### Arrays of Objects Using the Array Data Structure with Objects

Alwin Tareen

# Arrays of Objects

 $\triangleright$  You have already seen how arrays can be used to store primitive types:

```
int[] nums = new int[10];
double[] scores = new double[8];
```
 $\triangleright$  Arrays can also be used to store objects of classes that you define.

TextMessage[] words = **new** TextMessage[17];

 $\blacktriangleright$  The following program describes a DiceGame class which contains Die objects in an array.

# The Die Class

```
public class Die
{
   private int faceValue;
   public Die()
    {
       faceValue = 1;
    }
   public int getFaceValue()
    {
       return faceValue;
    }
   public void roll()
    {
       faceValue = (int) (Math.random() * 6) + 1;
   }
}
```
### The DiceGame Class

```
public class DiceGame
{
    // instance variable
    private Die[] dice;
    // constructor
    public DiceGame()
    {
       dice = new Die[5];
       for (int i = 0; i < dice.length; i++){
           dice[i] = new Die();
       }
    }
```
### The DiceGame Class, Continued

```
// mutator method
public void rollDice()
\overline{A}for (int i = 0; i < dice.length; i++){
        Die cube = dice[i];
        cube.roll();
    }
}
```
### The DiceGame Class, Continued

}

```
// the toString() method
public String toString()
{
   String result = "";
   for (int i = 0; i < dice.length; i++){
       Die cube = dice[i];
       result += cube.getFaceValue() + " ";
   }
   return result;
}
```
#### The DiceGameTest Class

```
public class DiceGameTest
\overline{\mathcal{X}}public static void main(String[] args)
    {
        DiceGame rack = new DiceGame();
        rack.rollDice();
        System.out.println(rack);
    }
}
```
# An Array as an Instance Variable

#### Instance Variable

 $\blacktriangleright$  The following statement describes an object instance variable which is declared with Die as its type. Recall that arrays can store objects.

**private** Die[] dice;

#### **Constructor**

 $\triangleright$  The constructor starts by initalizing the array with a length of 5, and it assigns its reference(memory location) to the variable dice.

dice = **new** Die[5];

# Setting up the Array in the Constructor

#### **Constructor**

 $\blacktriangleright$  The array elements do not contain Die objects yet, so they are assigned a value of null.

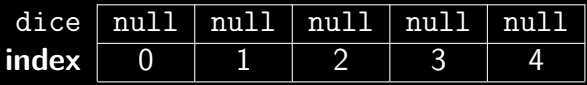

 $\blacktriangleright$  The keyword null is the default value for an object reference that is empty.

# Setting up the Array in the Constructor

#### **Constructor**

- $\blacktriangleright$  Next, the constructor instantiates(creates) five Die objects and stores their references in the array.
- $\blacktriangleright$  Each Die object occupies a different array index.

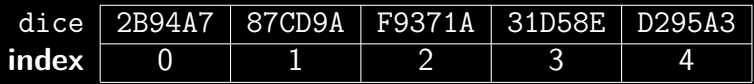

# Using a Mutator Method with the Array

#### The rollDice() Method

- $\blacktriangleright$  This method uses a for loop to access each Die object within the array.
- $\triangleright$  Within the for loop, an array index is used to retrieve each Die object's reference and store it in the local variable cube.
- $\triangleright$  Note that cube is declared with data type Die.

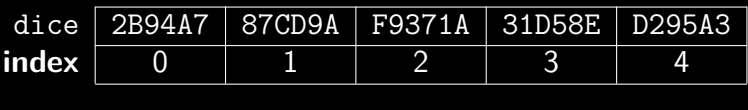

$$
\text{cube} \mid 2\text{B}94\text{A}7
$$

# Using a Mutator Method with the Array

#### The rollDice() Method

- $\blacktriangleright$  Then, the roll() method from the Die class is called on the object reference value stored in the Die object cube.
- $\triangleright$  The roll() method assigns a random value to the faceValue instance variable of that object.

# Arrays of Objects: End of Notes